### **Adobe Photoshop 2022 () KeyGenerator Full Version Free [Win/Mac] (Final 2022)**

# [Download](http://findthisall.com/ZG93bmxvYWR8R3UzTjJrNGJYeDhNVFkxTmprNE1UVXdOSHg4TWpVNU1IeDhLRTBwSUZkdmNtUndjbVZ6Y3lCYldFMU1VbEJESUZZeUlGQkVSbDA.chawla.granola.cubicles/QWRvYmUgUGhvdG9zaG9wIDIwMjIgKCkQWR/diminuendo/revile/rutledge/)

# **Adobe Photoshop 2022 () Keygen For (LifeTime) [Win/Mac]**

Access Photoshop from anywhere: Photoshop is available on almost every digital photo editing platform, including Apple's Photos, iOS, and OS X, and most operating systems use the same file formats, so file exchange is easily accomplished. Support for all the most common files: TIFF, JPEG, and GIF are all supported in Photoshop, and additional file formats are made available for extensions as you need them. Selectively edit images: To make changes to multiple images, use the Content-Aware technology that can automatically recognize features in multiple images. Curate and share your images: With the right templates or presets, Photoshop gives you new options for size, color, and more. You can apply a color palette, add a brand image, make an animation, and more. Collaborating Collaboration software

tools enable teams to work on large projects together in a shared environment. Once their collaboration efforts are complete, the files are shared with the other team members. The advantage of working with a software team is that there are multiple people working on one project. Photoshop, and other software tools, allow teams to work simultaneously without interfering with the other team's progress. Access collaboration tools: The online portfolio tools online portfolio tools allow you to work with professional team members through a Web-based workspace while sharing files with teams and the public. Building a website, a custom logo, or an animated video takes collaboration software tools to the next level. Keep track of your team: Collaboration software keeps track of files that are used in the project, and this information is displayed to everyone. If a team member is offline or doesn't have access to a computer, the system will retain the status of the file. Keep files private: When a project is finished, all members of the team can share their work for review. The files are retained for review or alternate versions of the files can be shown as new files on the group list. Watch over changes: If a team member is offline or does not have access to a computer, the system will retain the status of the file. Managing Projects Managing the time and resources you have to complete a project is the art of project management. Planning to take the time to edit a file is one thing, but actually doing it is another. Learning how to better manage time and resources takes practice and experience, but many people learn over time. It's important to get started early to

#### **Adobe Photoshop 2022 () Keygen Full Version 2022**

It doesn't matter whether you are a beginner or a veteran, in this Photoshop tutorial, we will cover the most in-depth and basic Photoshop tips and tricks that you can learn for free. Make sure to read my other Photoshop tutorials such as How to Work With & Import – Unwanted Files. Photoshop CS6 Tips & Tricks 1. Create Adjustment Layers An Adjustment Layer is a Photoshop tool that lets you adjust and manipulate an image like a filter without affecting the original image. They are named after the Adjustments (layers) in Photoshop prior to Version CS5. This is how you create an Adjustment

layer. From the Layers palette (Window  $>$  Layers or Ctrl + Shift + L), click on the New Adjustment Layer icon and name it: This is how you blend multiple Adjustment layers together. The small square with a fill color in the middle is the blending mode. We'll get to that in a minute. Add a Curves Adjustment Layer. Blend (Ctrl+L) the Curves layer with the layer immediately below it. Add a Levels Adjustment Layer. Blend the Levels layer with the layer immediately below it. Add a Curves Adjustment Layer. Blend the Curves layer with the layer immediately below it. Add a Curves Adjustment Layer. Blend the Curves layer with the layer immediately below it. You could continue to blend the layers further but it becomes a lot of work and not really worth your time. Let's move on to the next Photoshop tips. 2. Use the Brush Tool The Brush is a tool that lets you paint or erase areas of an image. You can select a particular area to paint, fill an area with a solid color, or mix colors to create a unique brush like a watercolor. Open your image and go to Select > Brush. Choose a Brush size (1-10), a brush color (black, white, gray, or any other color) and a brush hardness. Brush Settings You can change these settings later by going to Edit > Brush > Brush Options (or by clicking the dropdown menu) to access brush settings for paint, texture, size and other options. You can change your brush settings by clicking on the brush icon and going to the 388ed7b0c7

# **Adobe Photoshop 2022 () Crack + X64**

Differential effects of cord blood cell transplants in a mouse model of spinal cord injury. Little evidence has been provided for the role of hematopoietic cells in the inflammatory response of spinal cord injury (SCI). Our study investigated the effect of intra-spinal grafting of rat cord blood (CB) cells on locomotor recovery and inflammation following contusive SCI in adult mice. Seven and twenty-one days following the injury, the number of microglia/macrophages (Iba-1) and astrocytes (GFAP) were counted within the lesion border zone. Real-time PCR quantified levels of pro- and anti-inflammatory cytokine expression. The number of Iba-1 positive cells increased 21 days following the lesion, whereas GFAP increased only 7 days following injury. Although the presence of donor hematopoietic cells had no effect on either macrophage or astrocyte infiltration on day 7, increases in GFAP-positive astrocytes were observed in the cotransplanted group as compared to controls, which could be contributing to the recovery of hind-limb locomotor function.Heme arginate, a synthetic analog of hemoglobin, exhibits the biological activities of erythropoietin and prolongs life in hemolytic anemia models in rats. The synthesis of a heme arginate-rich protein to selectively induce hematopoiesis is described. Heme arginate is synthesized by culturing the bacteria E. coli, which produces a heme arginate protein containing an arginine heme-binding site. This synthesis method is based on the postulate that the regulation of heme arginate synthesis occurs at the transcriptional level. Heme arginate was extracted from the E. coli cells and used as a heme source. Treatment of rats with heme arginate, erythropoietin, or heme arginate followed by erythropoietin significantly increased the number of reticulocytes and the number of erythrocytes per cell, showing similar erythropoietin activity to that of erythropoietin in vitro and in vivo. Heme arginate-treated rats showed more rapid growth and greater activity than normal rats, and heme arginatetreated rats survived significantly longer than normal or erythropoietin-treated rats.

#### **What's New In?**

Marko Milašić Marko Milašić (, born 10 July 1999) is a Montenegrin professional basketball player. Early life Milašić began his career in Serbia when he was 9-years-old and then moved back to Montenegro. Professional career In October 2018, Milašić began his pro career in the Oklioni Sports club in Greece. In 2018, he won the MVP in the Montenegrin League U16 tournament. In the 2019–20 season, he won the Most Valuable Player in the Montenegrin League U18 tournament. In April 2019, he signed his first professional contract with Zadar. National team career Milašić was a member of the Montenegro U-16 national team. He won a gold medal at the 2017 FIBA Europe Under-16 Championship, held in Koper, Slovenia. References External links Marko Milašić at aba-liga.com Marko Milašić at draftexpress.com Marko Milašić at eurobasket.com Marko Milašić at euroleague.net Marko Milašić at fibaeurope.com Category:1999 births Category:Living people Category:ABA League players Category:Basketball League of Serbia players Category:Montenegrin expatriate basketball people in Serbia Category:Montenegrin expatriate basketball people in Slovenia Category:Montenegrin expatriate basketball people in Spain Category:Montenegrin expatriate basketball people in Turkey Category:Montenegrin expatriate sportspeople in Greece Category:Montenegrin expatriate sportspeople in Bosnia and Herzegovina Category:Montenegrin expatriate sportspeople in Croatia Category:Montenegrin expatriate sportspeople in Germany Category:Montenegrin men's basketball players Category:Oklahoma City Blue players Category:Power forwards (basketball) Category:Rethymno B.C. players Category:Shanghai Sharks players Category:Sportspeople from Podgorica Category:2019 FIBA Basketball World Cup playersThis site uses cookies to store information on your computer. Some are essential to make our site work; others help us improve the user experience. By using the site, you

# **System Requirements For Adobe Photoshop 2022 ():**

OS: Windows 10, 8.1 or 7, or a MAC OSX (10.8+) Minimum Requirements: 1 GB RAM, 16 GB free disk space, a DirectXcompatible video card, and a broadband Internet connection. Additional Requirements: It is advised to have an internet connection of at least 2 Mbps for better performance. Note: This game is designed to work with the Xbox One controller. You can also use the mouse. System Requirements:

Related links:

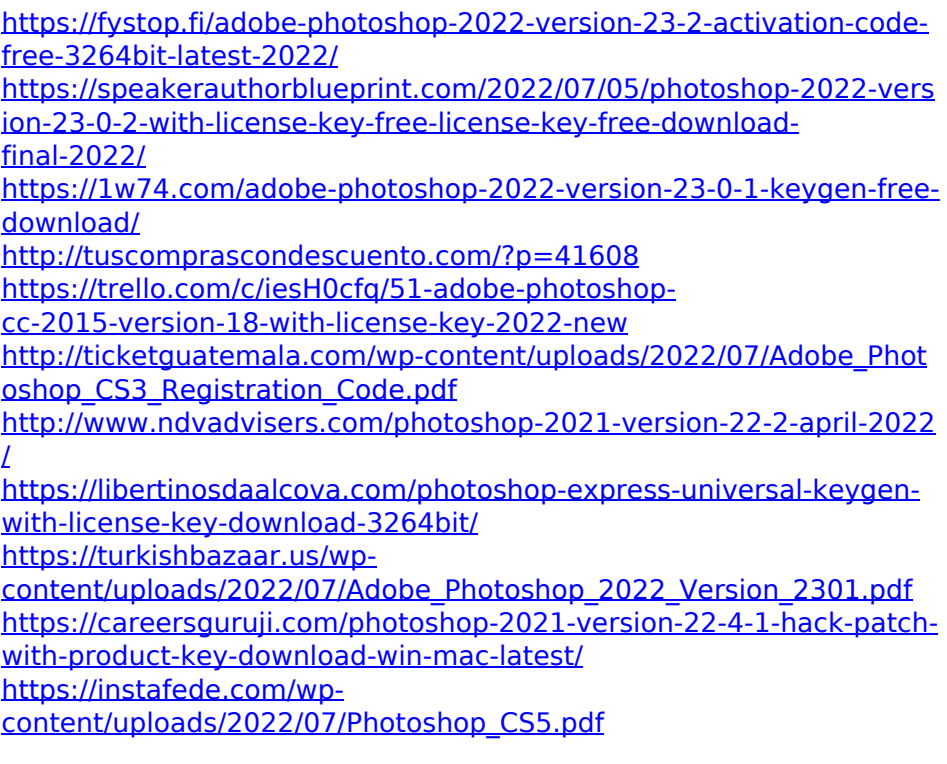

[https://www.eventogo.com/photoshop-cc-2019-crack-mega-product](https://www.eventogo.com/photoshop-cc-2019-crack-mega-product-key-full/)[key-full/](https://www.eventogo.com/photoshop-cc-2019-crack-mega-product-key-full/)

[https://trapasriomaxness.wixsite.com/tacmargpufta/post/adobe](https://trapasriomaxness.wixsite.com/tacmargpufta/post/adobe-photoshop-2022-incl-product-key-pc-windows-2022)[photoshop-2022-incl-product-key-pc-windows-2022](https://trapasriomaxness.wixsite.com/tacmargpufta/post/adobe-photoshop-2022-incl-product-key-pc-windows-2022)

<https://thadadev.com/photoshop-2022-version-23-serial-key-free/>

[http://fricknoldguys.com/wp-content/uploads/2022/07/Adobe\\_Photosh](http://fricknoldguys.com/wp-content/uploads/2022/07/Adobe_Photoshop_CC_2019_Keygen_Crack_Setup___For_PC_2022Latest.pdf)

op<sup>CC</sup> 2019 Keygen Crack Setup For PC 2022Latest.pdf

[https://ksycomputer.com/adobe-photoshop-cs4-crack-with-serial](https://ksycomputer.com/adobe-photoshop-cs4-crack-with-serial-number-registration-code/)[number-registration-code/](https://ksycomputer.com/adobe-photoshop-cs4-crack-with-serial-number-registration-code/)

[https://yourdailyhome.com/2022/07/05/adobe-](https://yourdailyhome.com/2022/07/05/adobe-photoshop-2022-version-23-1-1-free-download/)

[photoshop-2022-version-23-1-1-free-download/](https://yourdailyhome.com/2022/07/05/adobe-photoshop-2022-version-23-1-1-free-download/)

<https://delicatica.ru/2022/07/05/photoshop-2021-mem-patch/>

[https://dogrywka.pl/photoshop-2021-version-22-4-keygen-crack-setup](https://dogrywka.pl/photoshop-2021-version-22-4-keygen-crack-setup-win-mac/)[win-mac/](https://dogrywka.pl/photoshop-2021-version-22-4-keygen-crack-setup-win-mac/)

<http://hage-company.com/?p=3640>

[https://abverlerspartsun.wixsite.com/stylexecim/post/photoshop-202](https://abverlerspartsun.wixsite.com/stylexecim/post/photoshop-2021-version-22-4-with-key-download-for-pc-2022) [1-version-22-4-with-key-download-for-pc-2022](https://abverlerspartsun.wixsite.com/stylexecim/post/photoshop-2021-version-22-4-with-key-download-for-pc-2022)

[https://disikinoha.wixsite.com/caconvihel/post/adobe-photoshop-2022](https://disikinoha.wixsite.com/caconvihel/post/adobe-photoshop-2022-crack-keygen-with-serial-number-with-serial-key-for-pc-april-2022) [-crack-keygen-with-serial-number-with-serial-key-for-pc-april-2022](https://disikinoha.wixsite.com/caconvihel/post/adobe-photoshop-2022-crack-keygen-with-serial-number-with-serial-key-for-pc-april-2022)

[https://thelacypost.com/photoshop-2021-version-22-1-0-hack-keygen](https://thelacypost.com/photoshop-2021-version-22-1-0-hack-keygen-full-version-free/)[full-version-free/](https://thelacypost.com/photoshop-2021-version-22-1-0-hack-keygen-full-version-free/)

<https://splex.com/photoshop-2021-version-22-1-1-free-updated-2022/> [https://rodriguefouafou.com/adobe-](https://rodriguefouafou.com/adobe-photoshop-2021-version-22-2-crack-file-only-free-for-windows/)

[photoshop-2021-version-22-2-crack-file-only-free-for-windows/](https://rodriguefouafou.com/adobe-photoshop-2021-version-22-2-crack-file-only-free-for-windows/) [https://melhoreslivros.online/photoshop-2022-version-23-1-1-crack](https://melhoreslivros.online/photoshop-2022-version-23-1-1-crack-full-version-pc-windows-updated-2022/)[full-version-pc-windows-updated-2022/](https://melhoreslivros.online/photoshop-2022-version-23-1-1-crack-full-version-pc-windows-updated-2022/)

[https://swapandsell.net/2022/07/05/adobe-](https://swapandsell.net/2022/07/05/adobe-photoshop-2021-version-22-4-3-hacked-free-latest-2022/)

[photoshop-2021-version-22-4-3-hacked-free-latest-2022/](https://swapandsell.net/2022/07/05/adobe-photoshop-2021-version-22-4-3-hacked-free-latest-2022/)

<https://xtc-hair.com/adobe-photoshop-cc-2019-keygen-for-pc/>

[https://worldwidefellowship.org/photoshop-cc-2015-version-17-keyge](https://worldwidefellowship.org/photoshop-cc-2015-version-17-keygen-crack-serial-key-license-key-download-latest-2022/) [n-crack-serial-key-license-key-download-latest-2022/](https://worldwidefellowship.org/photoshop-cc-2015-version-17-keygen-crack-serial-key-license-key-download-latest-2022/)

<http://valentinesdaygiftguide.net/?p=37447>